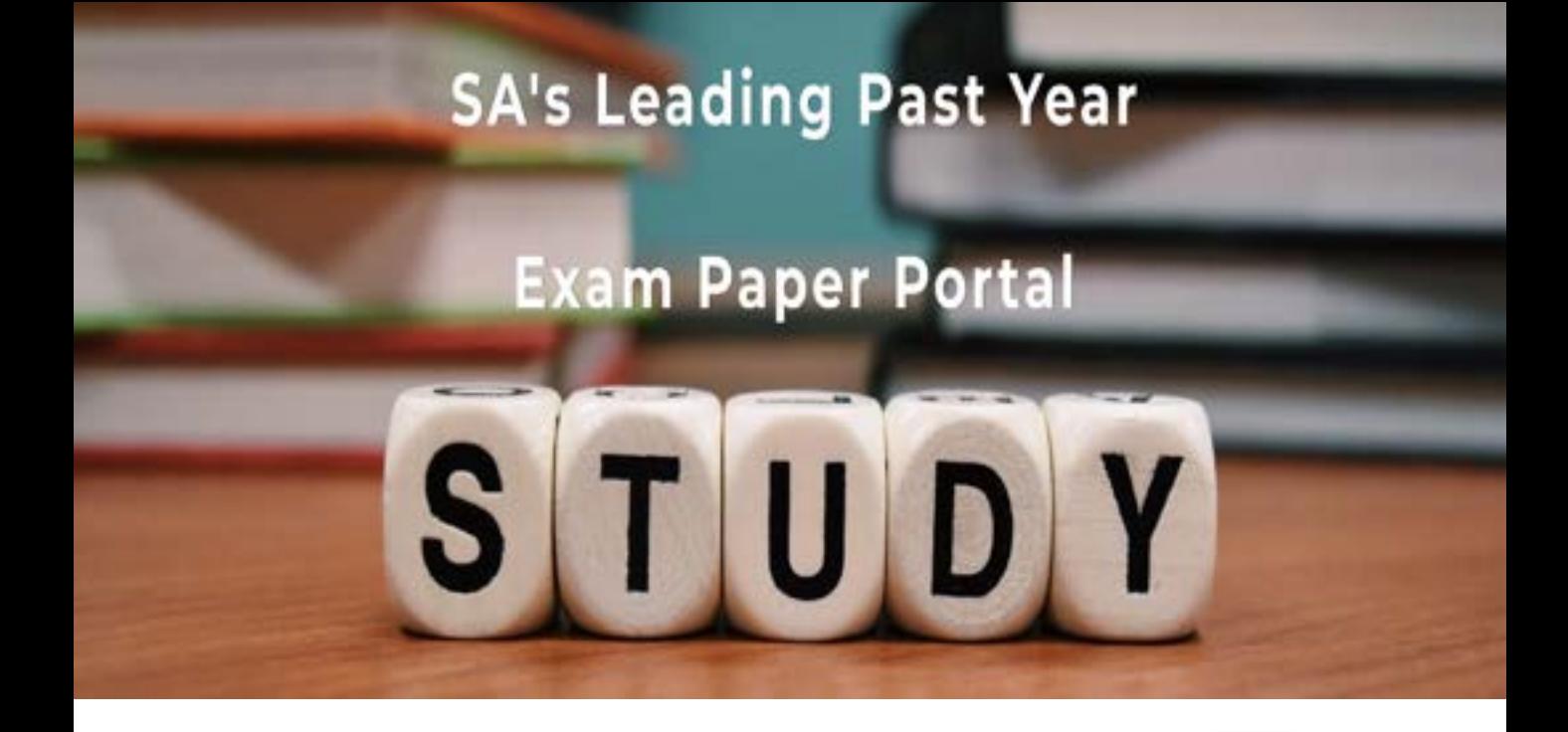

You have Downloaded, yet Another Great Resource to assist you with your Studies  $\odot$ 

Thank You for Supporting SA Exam Papers

Your Leading Past Year Exam Paper Resource Portal

Visit us @ www.saexampapers.co.za

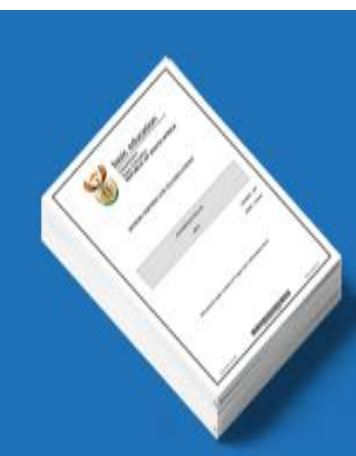

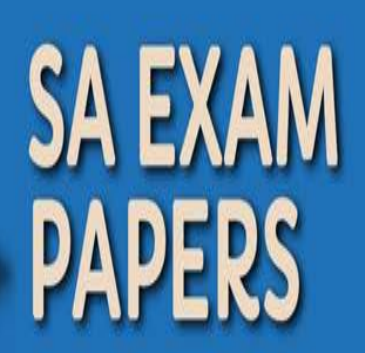

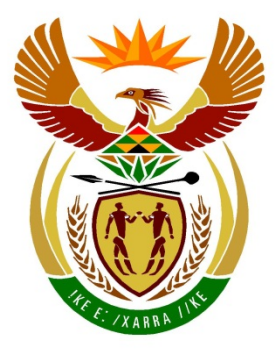

# basic education

Department: **Basic Education REPUBLIC OF SOUTH AFRICA** 

# **SENIOR CERTIFICATE EXAMINATIONS**

**INFORMATION TECHNOLOGY P1**

**2018**

# **MARKING GUIDELINES**

**MARKS: 150**

**These marking guidelines consist of 20 pages.**

## **GENERAL INFORMATION:**

- These marking guidelines must be used as the basis for the marking session. They were prepared for use by markers. All markers are required to attend a rigorous standardisation meeting to ensure that the guidelines are consistently interpreted and applied in the marking of candidates' work.
- Note that learners who provide an alternate correct solution to that given as example of a solution in the marking guidelines will be given full credit for the relevant solution, unless the specific instructions in the question paper were not followed or the requirements of the question were not met.
- **Annexures A, B and C** (pages 3–9) include the marking grid for each question and a table for a summary of the learner's marks.
- **Annexures D,E and F** (pages 10–20) contain examples of a programming solution for QUESTION 1 to QUESTION 3 in programming code.
- Copies of **Annexures A, B, C** and the **summary of learner's marks** (pages 3–9) should be made for each learner and completed during the marking session.

## **ANNEXURE A**

# **SECTION A**

# **QUESTION 1: MARKING GRID – GENERAL PROGRAMMING SKILLS**

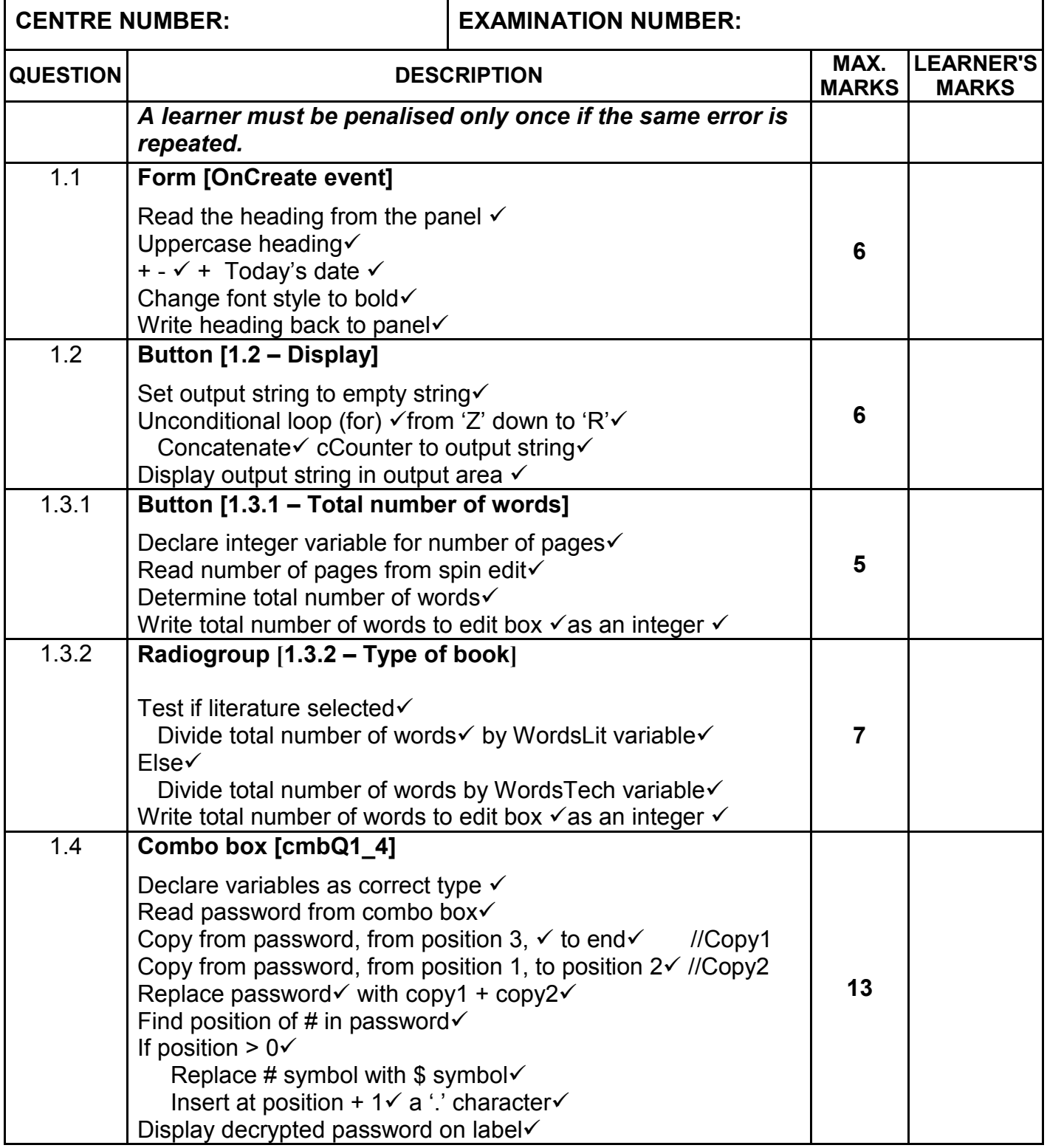

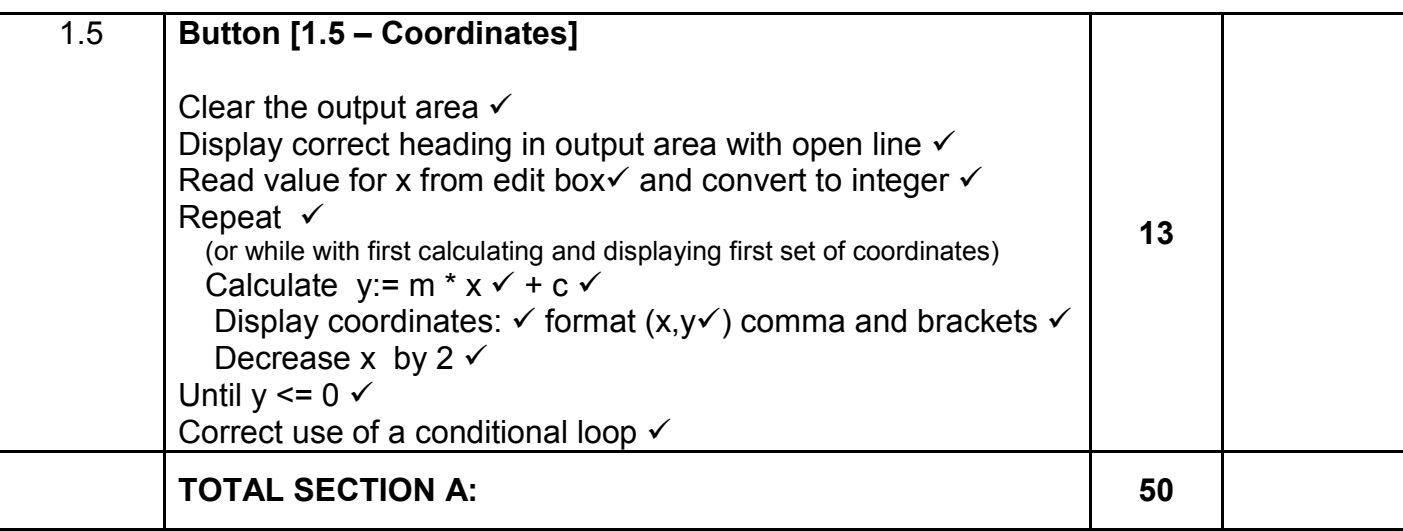

# **ANNEXURE B**

## **SECTION B**

## **QUESTION 2: MARKING GRID – OBJECT ORIENTED PROGRAMMING**

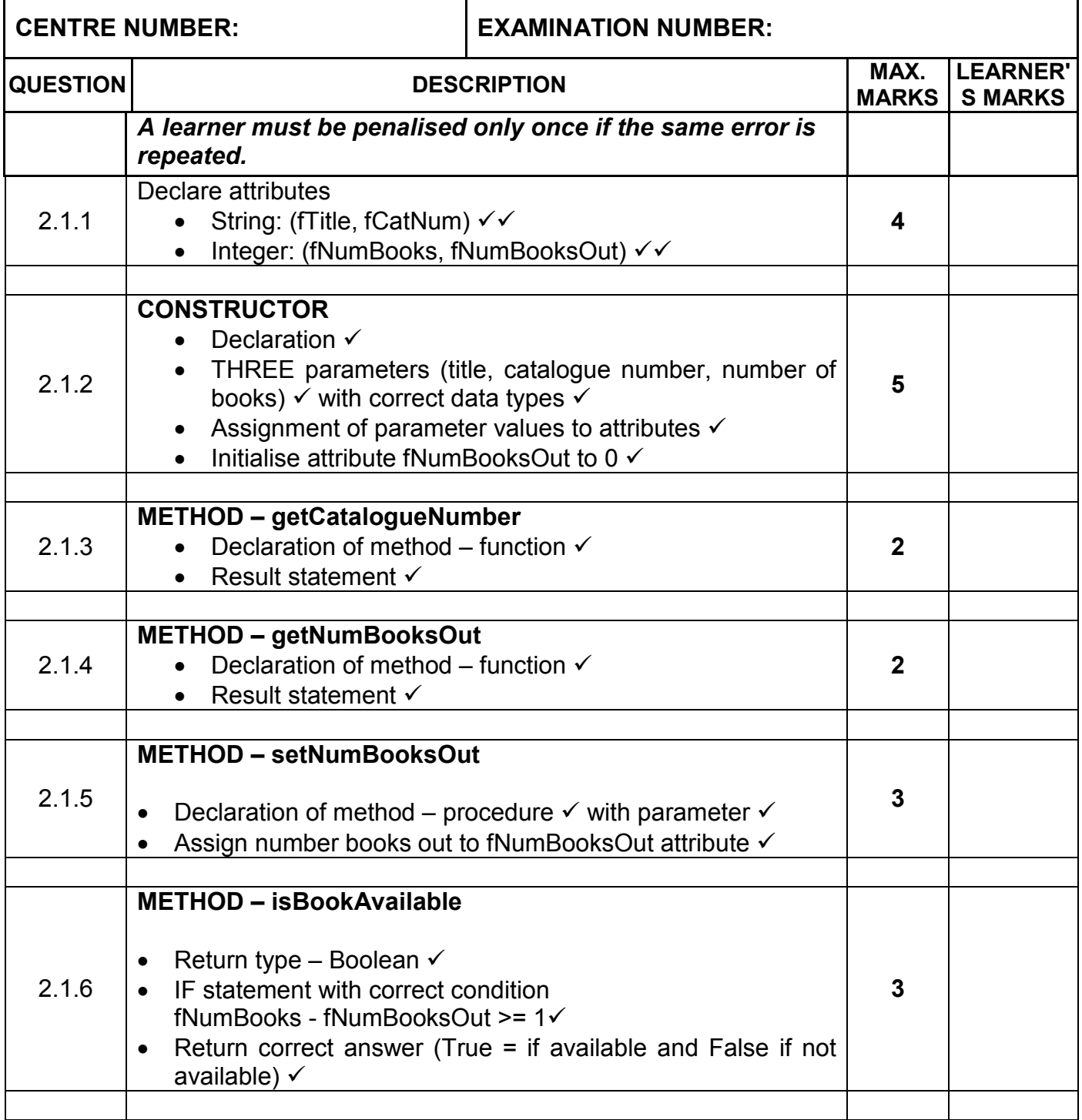

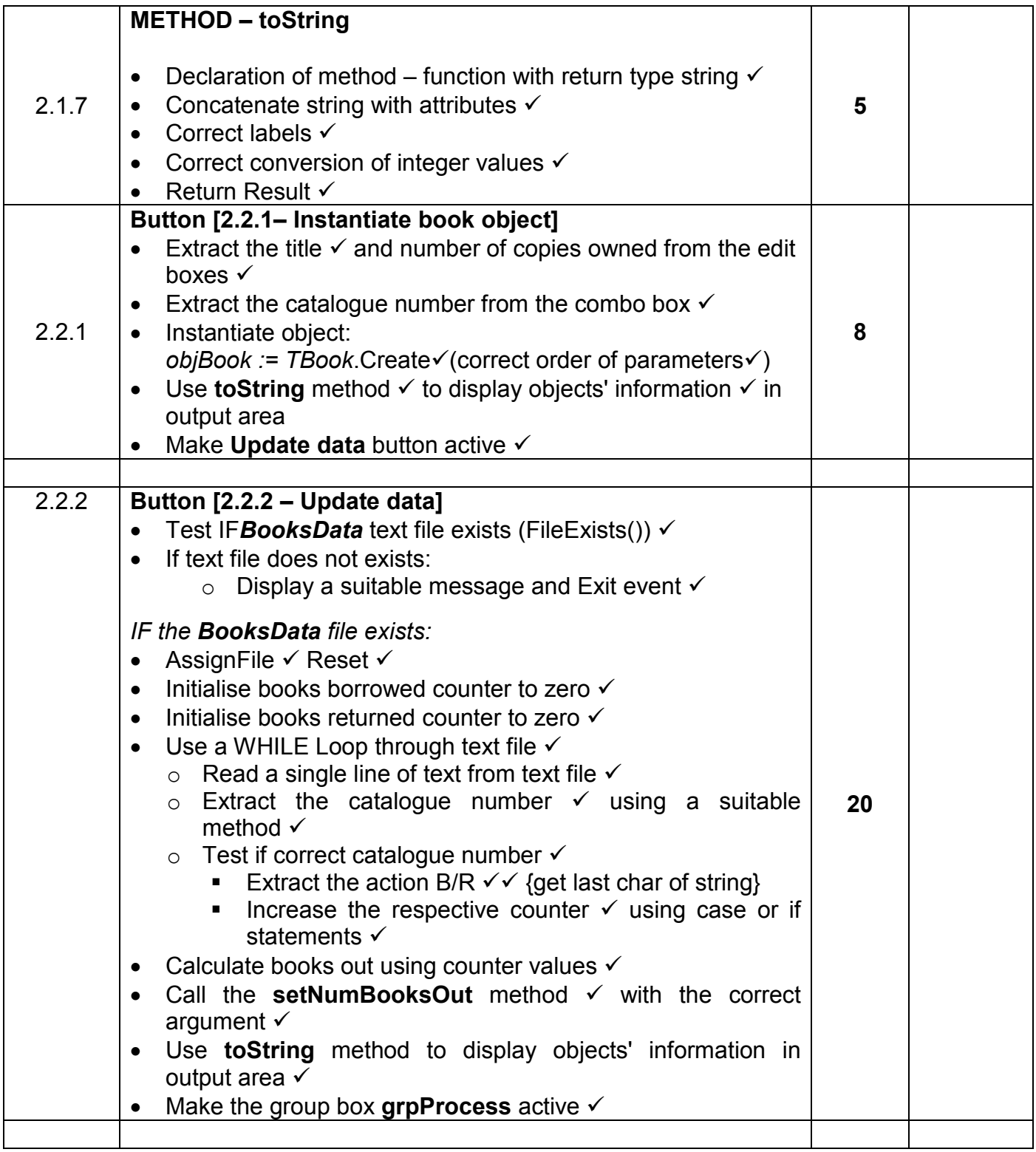

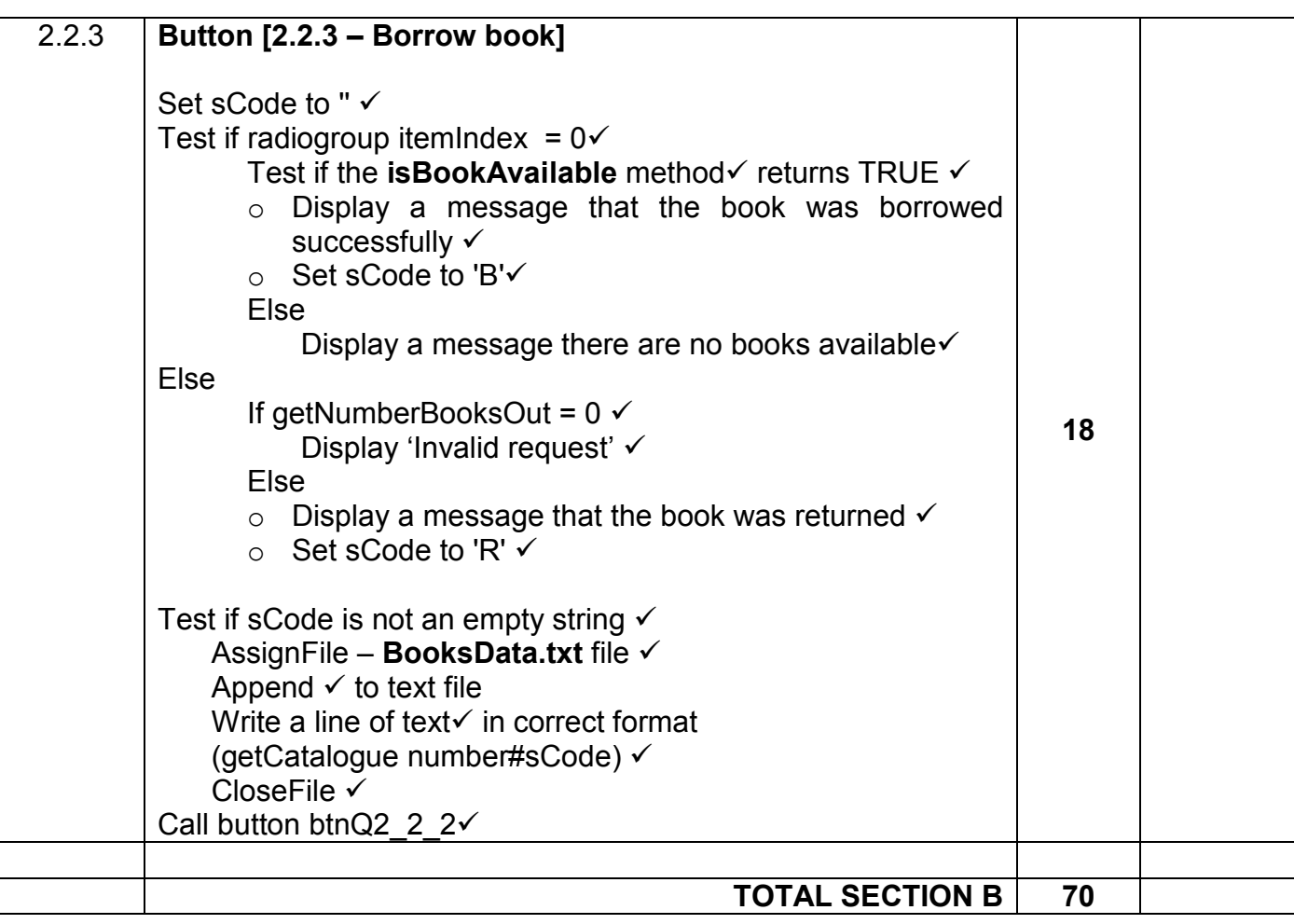

# **ANNEXURE C**

## **SECTION C**

## **QUESTION 3: MARKING GRID – PROBLEM SOLVING**

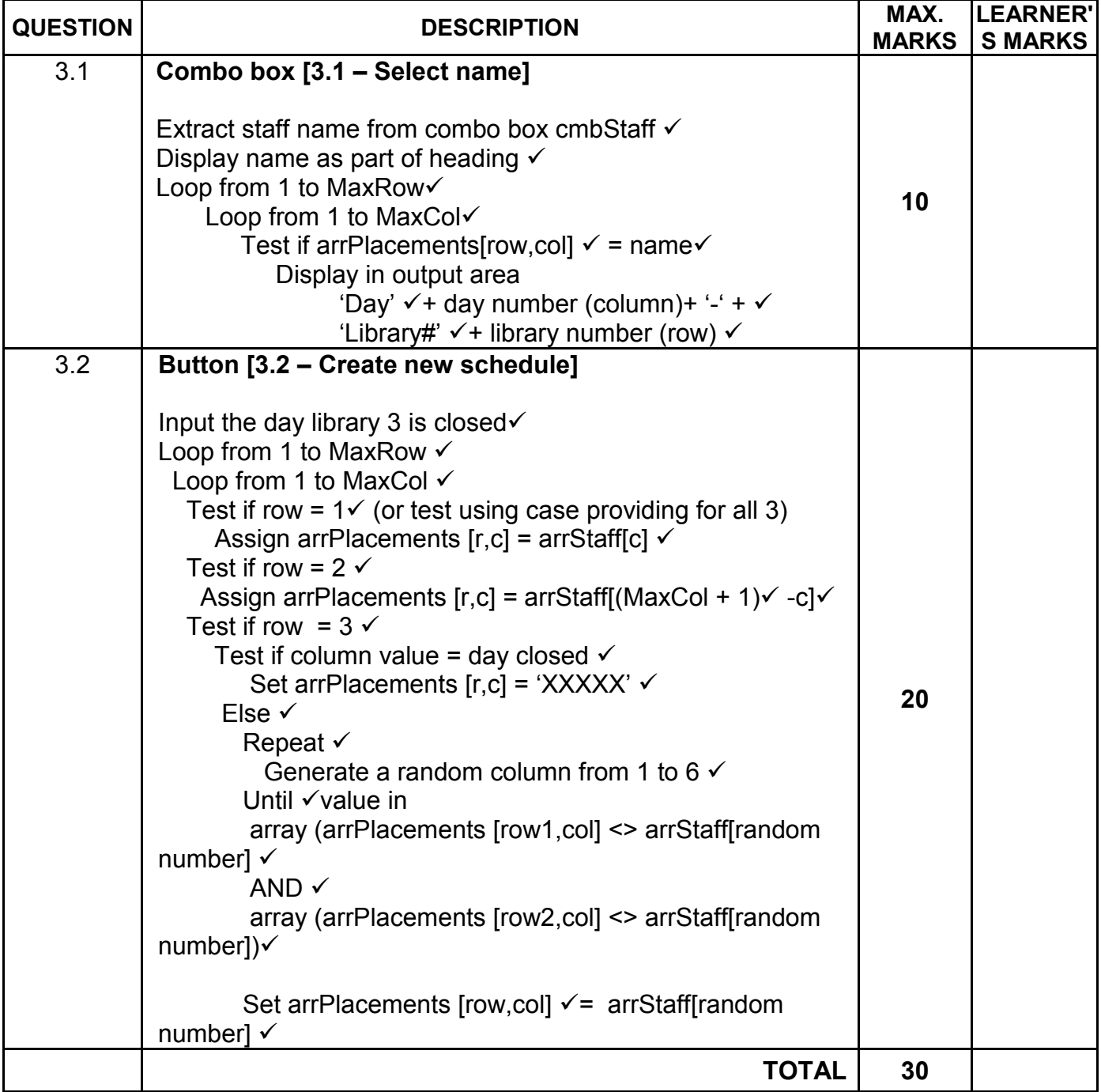

# **SUMMARY OF LEARNER'S MARKS:**

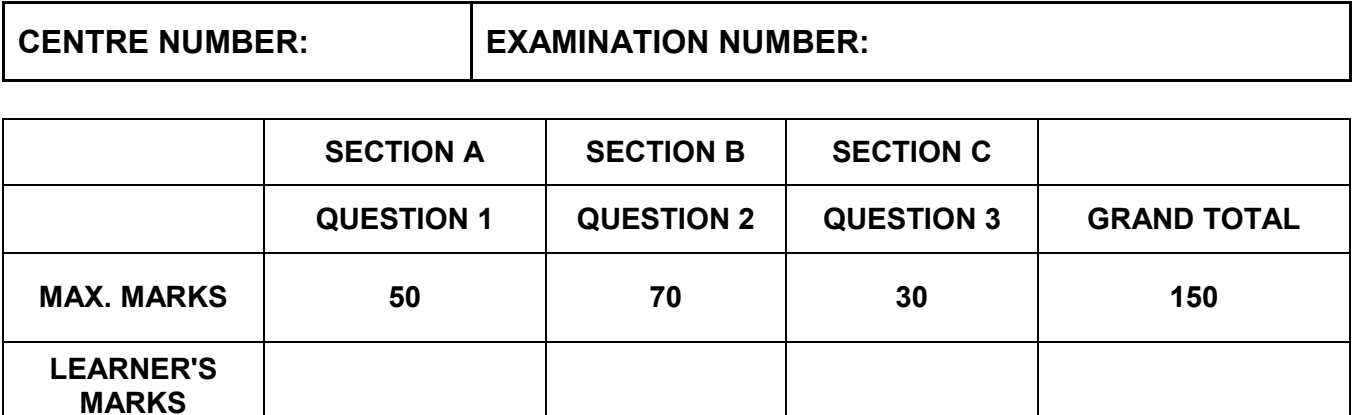

### **ANNEXURE D: SOLUTION FOR QUESTION 1**

```
unit Question1_u;
```

```
interface
```
#### uses

```
 Windows, Messages, SysUtils, Variants, Classes, Graphics, Controls, Forms,
   Dialogs, ExtCtrls, StdCtrls, ComCtrls, Spin, Math;
type
  TfrmQ1 = class(TForm) pnlQ1_3: TPanel;
    pnlQ1<sup>-</sup>2: TPanel;
    pnlQ1<sup>-1</sup>: TPanel;
    btnQ1<sup>-2</sup>: TButton;
     pnlQ1_5: TPanel;
     pnlQ1_4: TPanel;
    Label\overline{1}: TLabel;
     Label2: TLabel;
     redQ1_5: TRichEdit;
    Label4: TLabel;
    edtQ1_5: TEdit;
    btnQ1<sup>5</sup>: TButton;
    cmbQ1<sup>-4</sup>: TComboBox;
     label16: TLabel;
     label15: TLabel;
     Label6: TLabel;
     Label7: TLabel;
     Label8: TLabel;
     Label5: TLabel;
     spnNumPages: TSpinEdit;
     edtTimeInMinutes: TEdit;
     Label3: TLabel;
     Label9: TLabel;
     edtTotalWords: TEdit;
     GroupBox1: TGroupBox;
     GroupBox2: TGroupBox;
     rgpTypeOfBook: TRadioGroup;
     lblQ1_4: TLabel;
    btnQ1<sup>3</sup> 1: TButton;
    edtString: TEdit;
     Label10: TLabel;
     procedure FormCreate(Sender: TObject);
     procedure btnQ1_2Click(Sender: TObject);
    procedure btnQ1 5Click(Sender: TObject);
    procedure cmbQ1 4Change(Sender: TObject);
     procedure rgpTypeOfBookClick(Sender: TObject);
     procedure btnQ1_3_1Click(Sender: TObject);
   private
     { Private declarations }
   public
     { Public declarations }
   end;
var
   frmQ1: TfrmQ1;
   // Provided code
   iTotalNumWords: Integer;
implementation
{$R *.dfm}
```

```
// ===========================================================================
// Question 1.1
// ===========================================================================
procedure TfrmQ1.FormCreate(Sender: TObject);
var
   sHeading: String;
begin
    sHeading := pnlQ1 1.Caption;
    pnlQ1 1.Caption := UpperCase(sHeading) + ' - ' + DateToStr(date);
    pnlQ1 1.Font.style := [fsBold];
end;
// ===========================================================================
// Question 1.2
// ===========================================================================
procedure TfrmQ1.btnQ1_2Click(Sender: TObject);
var
   // Provided code
   cCounter: Char;
   sOutput: String;
begin
  sOutput := ''; for cCounter := 'Z' downto 'R' do 
  begin
     sOutput := sOutput + cCounter; 
   end;
  edtString.Text := sOutput;
end;
// ===========================================================================
// Question 1.3.1
// ===========================================================================
procedure TfrmQ1.btnQ1 3 1Click(Sender: TObject);
const
   // Provided code
   WordsPerPage = 300;
var
   iNumPages: Integer; 
begin
   iNumPages := spnNumPages.Value; 
   iTotalNumWords := WordsPerPage * iNumPages; 
  edtTotalWords.Text := IntToStr(iTotalNumWords);
end;
// ===========================================================================
// Question 1.3.2
// ===========================================================================
procedure TfrmQ1.rgpTypeOfBookClick(Sender: TObject);
const
   // Provided code
  WordsTech = 75; WordsLiterature = 250;
var
   iTotalMinutes: Integer;
begin
   if rgpTypeOfBook.ItemIndex = 0 then 
   begin
     iTotalMinutes := iTotalNumWords DIV WordsLiterature; 
   end
   else 
   begin
     iTotalMinutes := iTotalNumWords DIV WordsTech;
```
*Copyright reserved* Please turn over  $P$  and  $P$  and  $P$  and  $P$  and  $P$  and  $P$  and  $P$  and  $P$  and  $P$  and  $P$  and  $P$  and  $P$  and  $P$  and  $P$  and  $P$  and  $P$  and  $P$  and  $P$  and  $P$  and  $P$  and  $P$  and  $P$  and  $P$  an

```
 end;
  edtTimeInMinutes.Text := IntToStr(iTotalMinutes);
end;
// ===========================================================================
// Question 1.4
// ===========================================================================
procedure TfrmQ1.cmbQ1 4Change(Sender: TObject);
var
   sPassword: String;
  iPos: Integer;
begin
   sPassword := cmbQ1_4.Text; 
  sPassword := copy(sPassword, 3) + copy(sPassword, 1, 2); iPos := pos('#', sPassword); 
   if iPos > 0 then 
   begin
     sPassword[iPos] := '$'; 
     insert('.', sPassword, iPos + 1); 
     // Alternative solution
     // sPassword := copy(sPassword,1,iPos-1) + '$.' + copy(sPassword,iPos+1);
   end;
   lblQ1_4.Caption := sPassword; 
end;
// ===========================================================================
// Question 1.5
// ===========================================================================
procedure TfrmQ1.btnQ1_5Click(Sender: TObject);
var
   iX, iY: Integer;
   iM, iC: Integer;
begin
   // Provided code
   iM := 3;
  iC := -2; redQ1_5.Clear;
  redQ1<sup>-</sup>5.Lines.Add('Coordinates' + #13);
  iX := StrToInt(edtQ1_5.Text);
   repeat
    iY := iM * iX + iC;redQ1 5.Lines.Add('(x,y) = (' + IntToStr(iX) + ',' + IntToStr(iY) + ')');
    iX := iX - 2;
  until iY \leq 0;
    //Conditional Loop
end;
```
end.

# **ANNEXURE E: SOLUTION FOR QUESTION 2**

```
OBJECT CLASS:
unit Book_U;
interface
uses SysUtils, Dialogs, Math;
// ===========================================================================
// Question 2.1.1
// ===========================================================================
type
    TBook = class(TObject)
    private<br>f<sup>Title</sup>
                    : String;
fCatNum : String;
 fNumBooks : Integer;
        fNumBooksOut : Integer;
      public
        constructor Create(sBookTitle, sCatelogueNumber : String;
                              iNumBooks : Integer);
        function getCatalogueNumber : String;
        function getNumBooksOut: Integer;
       procedure setNumBooksOut(iNumBooksOut: Integer);
        function isBookAvailable : Boolean;
        function toString : String;
    end;
implementation
{ TBook }
// ===========================================================================
// Question 2.1.2
// ===========================================================================
constructor TBook.Create(sBookTitle, sCatelogueNumber : String;
                           iNumBooks: Integer);
begin<br>fTitle
 fTitle := sBookTitle;<br>fCatNum := sCateloqueN
                    := sCatelogueNumber;<br>:= iNumBooks;
 fNumBooks := iN<br>fNumBooksOut := 0;
  fNumBooksOut := 0;
end;
// ===========================================================================
// Question 2.1.3
// ===========================================================================
function TBook.getCatalogueNumber: String;
begin
  Result := fCatNum;
end;
// ===========================================================================
// Question 2.1.4
// ===========================================================================
function TBook.getNumBooksOut: Integer;
begin
  Result := fNumBooksOut;
end;
```

```
// ===========================================================================
// Question 2.1.5
// ===========================================================================
procedure TBook.setNumBooksOut(iNumBooksOut: Integer);
begin
    fNumBooksOut := iNumBooksOut;
end;
// ===========================================================================
// Question 2.1.6
// ===========================================================================
function TBook.isBookAvailable: Boolean;
begin
   Result := fNumBooks - fNumBooksOut >= 1;
//Alternative:
// if fNumAvailable >= 1 then<br>// Result := True
// Result := True<br>// else
\frac{1}{2} else<br>\frac{1}{2} Res
      Result := False;
// OR if fNumAvailable < 1 then<br>// Result := False
// Result := False<br>// else
// else<br>// Re:
      Result := True;
end;
// ===========================================================================
// Question 2.1.7
// ===========================================================================
function TBook.toString: String;
var
   sMsg : String;
begin
   sMsg := 'The library owns %d copies of the book titled %s [%s].' + #13 +
            #13 + 'The number of copies currently out is %d.';
   Result := Format(sMsg, [fNumBooks, fTitle, fCatNum, fNumBooksOut]);
end;
end.
```
## **MAIN FORM UNIT: QUESTION2\_U.PAS**

```
unit Question2_U;
interface
uses
  Windows, Messages, SysUtils, Variants, Classes, Graphics, Controls, Forms,
   Dialogs, StdCtrls, ComCtrls, Buttons, ExtCtrls;
type
   TQuestion2 = class(TForm)
     grpBInfo: TGroupBox;
     lblT: TLabel;
     edtTitle: TEdit;
     lblC: TLabel;
     lblS: TLabel;
     edtNumStock: TEdit;
     pnlButn: TPanel;
    bmbclose: TBitBtn;
    redQ2: TRichEdit;
     cmbCatNum: TComboBox;
   btnQ2 2 1: TButton;
    btnQ2_2_2: TButton;
    btnO2<sup>-2</sup>3: TButton;
     grpProcess: TGroupBox;
     rgpProcess: TRadioGroup;
     procedure btnRestoreClick(Sender: TObject);
    procedure btnQ2 2 1Click(Sender: TObject);
 procedure btnQ2_2_2Click(Sender: TObject);
 procedure btnQ2_2_3Click(Sender: TObject);
     procedure cmbCatNumChange(Sender: TObject);
   private
     { Private declarations }
   public
     { Public declarations }
   end;
var
   Question2: TQuestion2;
implementation
// Provided code
uses
  Book_U;
{$R *.dfm}
{$R+}
var
    objBook : TBook;
   arrTitles : array [1..4] of String =
      ('Basic Mathematics', 'Lateral Thinking', 'Coding in Objects', 
         'Marketing Magic');
   arrNumberOwn : array [1..4] of Integer =(4, 3, 3, 5);
```

```
// ===========================================================================
// Question 2.2.1
// ===========================================================================
procedure TQuestion2.btnQ2 2 1Click(Sender: TObject);
var
   sTitle, sCatNum : String;
   iNumStock : Integer;
begin<br>sCatNum
           s=\text{cmbCatNum}.\text{Items}[\text{cmbCatNum}.\text{ItemIndex} + 1]; sTitle := edtTitle.Text;
   iNumStock := StrToInt(edtNumStock.Text);
   objBook := TBook.Create(sTitle, sCatNum, iNumStock);
   redQ2.Clear;
   redQ2.Lines.Add(objBook.toString);
  btnQ2 2 2.Enabled := true;
end;
// ===========================================================================
// Question 2.2.2
// ===========================================================================
procedure TQuestion2.btnQ2_2_2Click(Sender: TObject);
var
 TFile : TextFile;
 sLine, sCatNum : String;<br>cAction : Char;
             : Char;
 iCountBorrowed, iCountReturned, iOut : Integer;
begin
   redQ2.Clear;
   if NOT FileExists('BooksData.txt') then
    begin
      MessageDlg('File not found.', mtError, [mbOK], 0);
      Exit;
    end;
   redQ2.Clear;
   AssignFile(TFile, 'BooksData.txt');
   Reset(TFile);
   iCountBorrowed := 0;
   iCountReturned := 0;
   while not Eof(TFile) do
     begin
       Readln(TFile, sLine);
      sCatNum := Copy(sLine, 1, Pos('#', sLine)-1);
       if objBook.getCatalogueNumber = sCatNum then
        begin
          cAction := sLine[Length(sLine)];<br>case cAction of
                                                \frac{1}{2} Or use 2 if statements<br>\frac{1}{2} Or use if .. then .. else
           'B' : inc(iCountBorrowed, 1);
           'R' : inc(iCountReturned, 1);
          end;
        end; //if
     end;//while
   CloseFile(TFile);
   iOut := iCountBorrowed - iCountReturned;
   objBook.setNumBooksOut(iOut);
   redQ2.Lines.Add(objBook.toString);
   grpProcess.Enabled := true;
end;
```

```
// ===========================================================================
// Question 2.2.3
// ===========================================================================
procedure TQuestion2.btnQ2 2 3Click(Sender: TObject);
 var
    sCatNum, sCode : String;
   TFile : TextFile;
begin
   sCode := '''; if rgpProcess.ItemIndex = 0 then
      begin
          if objBook.isBookAvailable then
           begin
             ShowMessage('The book has been borrowed successfully.');
            sCode := 'B'; end
        else
           ShowMessage('No copies available');
       end
   else
     if objBook.getNumBooksOut = 0 then
        ShowMessage('Invalid request')
     else
       begin
        sCode := 'R'; ShowMessage('The book has been returned successfully.');
       end;
    if sCode > '' then
    begin
      AssignFile(TFile, 'BooksData.txt');
      Append(TFile);
      Writeln(TFile,objBook.getCatalogueNumber + '#'+ sCode);
      CloseFile(TFile);
      rgpProcess.ItemIndex := -1;
     end;
    btnQ2_2_2.click;
end;
// Provided code
procedure TQuestion2.btnRestoreClick(Sender: TObject);
var
   e: Boolean;
begin
    DeleteFile('BooksData.txt');
    CopyFile('BooksDataBackup.txt','BooksData.txt', e);
end;
// Provided code
procedure TQuestion2.cmbCatNumChange(Sender: TObject);
var
   iIndex : Integer;
begin
 iIndex := cmbCatNum.ItemIndex + 1;
 edtNumStock.Text := IntToStr(arrNumberOwn[iIndex]);
 edtTitle.Text := arrTitles[iIndex];
end;
end.
```
## **ANNEXURE F: SOLUTION FOR QUESTION 3**

```
unit Question3_U;
interface
uses
  Windows, Messages, SysUtils, Variants, Classes, Graphics, Controls, Forms,
   Dialogs, ExtCtrls, StdCtrls, ComCtrls, pngimage;
type
   TfrmQ3 = class(TForm)
     redOutput: TRichEdit;
     GroupBox1: TGroupBox;
     btnQ3_1: TButton;
     GroupBox2: TGroupBox;
     cmbStaff: TComboBox;
     Panel1: TPanel;
     Image1: TImage;
   procedure btnQ3 1Click(Sender: TObject);
    procedure Display;
    procedure cmbStaffChange(Sender: TObject);
  private
     { Private declarations }
   public
     { Public declarations }
   end;
// ==========================================================================
// Provided code: Declarations
// ==========================================================================
const
 iMaxRow = 3;
 iMaxCol = 6;
var
   frmQ3: TfrmQ3;
  arrStaff: array [1.. 6] of String = (
     'Trevor',
     'Nkosi',
     'Tamzin',
     'Anette',
     'Bongi',
     'Simon'
   );
  arrPlacements: array [1.. 3, 1.. 6] of String =
 (('Nkosi', 'Simon','Anette', 'Bongi', 'Tamzin', 'Trevor'),
 ('Anette', 'Tamzin','Simon', 'Trevor', 'Bongi', 'Nkosi'),
 ('Bongi', 'XXXXX', 'Trevor','Nkosi', 'Nkosi', 'Tamzin'));
implementation
{$R *.dfm}
```

```
// ==========================================================================
// Provided code: Procedure Display
// ==========================================================================
procedure TfrmQ3.Display;
Var
   sLine: String;
   iCnt, iR, iC: integer;
begin
   redOutput.Clear;
   sLine := '' + #9#9;
   for iCnt := 1 to iMaxCol do
   begin
    sLine := sLine + 'Day ' + IntToStr(iCnt) + \#9\#9;
   end;
   redOutput.Lines.Add(sLine);
   for iR := 1 to iMaxRow do
   begin
    sLine := 'Library ' + IntToStr(iR) + #9;
     for iC := 1 to iMaxCol do
     begin
      sLine := sLine + arrPlacements[iR, iC] + #9#9;
     end;
     redOutput.Lines.Add(sLine);
   end;
end;
// ==========================================================================
// Provided code: FormActivate
// ==========================================================================
procedure TfrmQ3.FormActivate(Sender: TObject);
Begin
   Display;
end;
// ===========================================================================
// Question 3.1
// ===========================================================================
procedure TfrmQ3.cmbStaffChange(Sender: TObject);
Var
iRow, iColumn: Integer;
   sName: String;
begin
   sName := cmbStaff.Text;
   redOutput.Lines.Add(#13 + sName + '''s ' + 'Schedule'); 
   for iColumn := 1 to iMaxCol do 
   begin
     for iRow := 1 to iMaxRow do 
     begin
      if arrPlacements[iRow, iColumn] = sName then redOutput.Lines.Add('Day ' + IntToStr(iColumn) + '-Library#' + IntToStr
             (iRow)); 
     end;
   end;
end;
```

```
// ===========================================================================
// Question 3.2
// ===========================================================================
procedure TfrmQ3.btnQ3_2Click(Sender: TObject);
Var
    iRow, iColumn, iNum, iDayClosed: Integer;
begin
   iDayClosed := StrToInt(InputBox('Library 3 closed',
       'Enter the day number when library 3 is closed', '1')); 
   for iRow := 1 to iMaxRow do 
   begin
     for iColumn := 1 to iMaxCol do 
     begin
       case iRow of 
         1:
           arrPlacements[iRow, iColumn] := arrStaff[iColumn]; 
         2:
           arrPlacements[iRow, iColumn] := arrStaff[7 - iColumn]; 
         3:
           if iColumn = iDayClosed then 
           begin
            arrPlacements[iRow, iColumn] := 'XXXXX';
           end
           else 
           begin
             repeat 
               iNum := Random(6) + 1;
            until ((arrPlacements[1, iColumn] <> arrStaff[iNum])) AND
                ((arrPlacements[2, iColumn] <> arrStaff[iNum])); 
             arrPlacements[iRow, iColumn] := arrStaff[iNum]; 
           end; // case
       end; // else
     end; // iColumn
   end; // iRow
   // Code provided
   Display;
end;
end.
```